回顾回 下<br>口<br>口

http:www.mail-edu.jp/

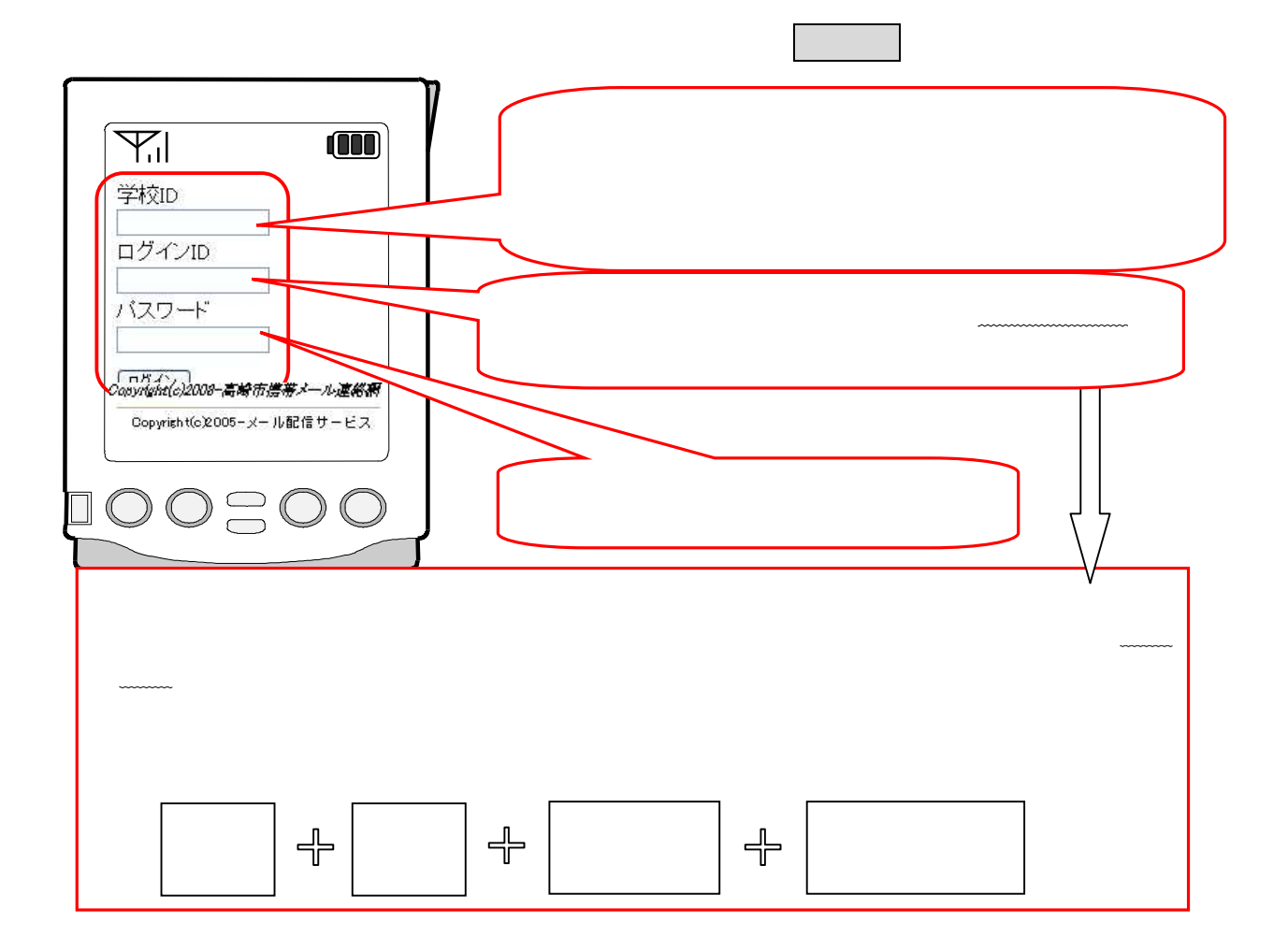

takasaki@entry.mail-edu.jp

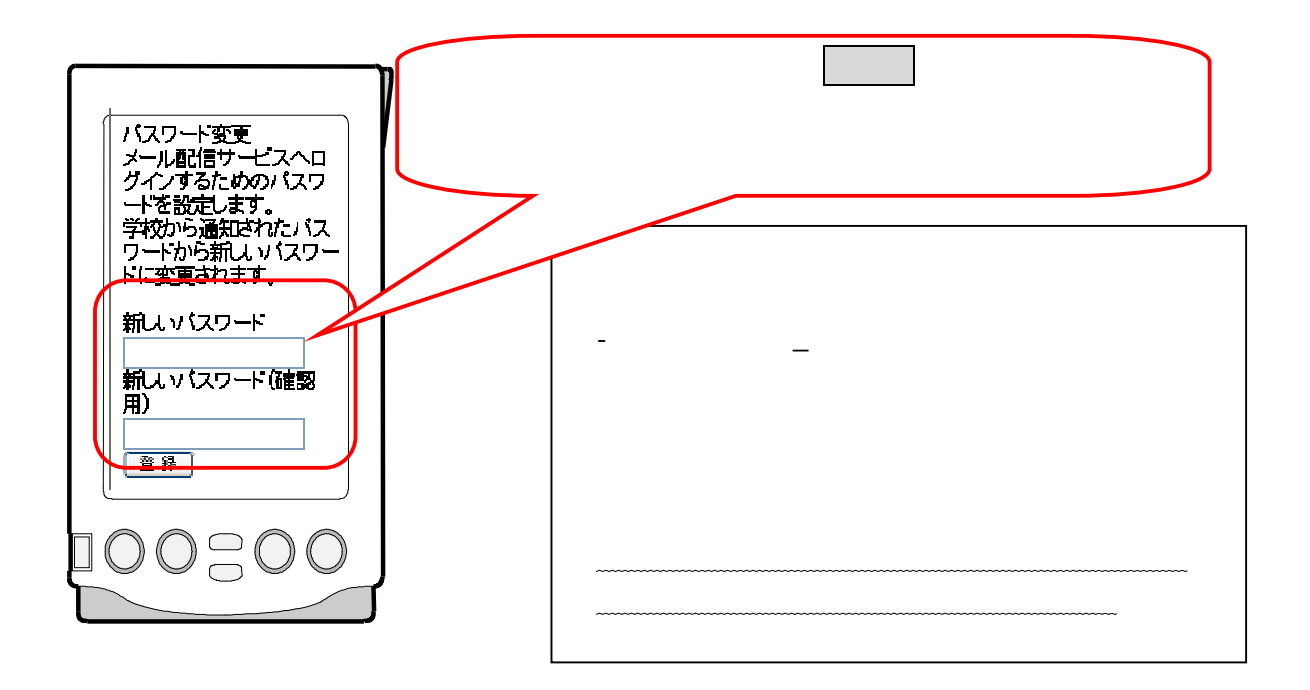

もしも登録できないときは? (学校からの詳しい通知をご覧ください)

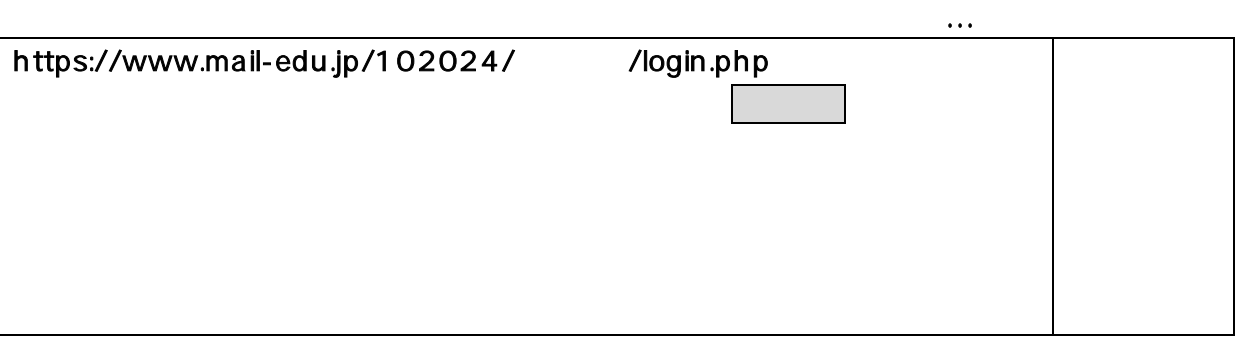

QR

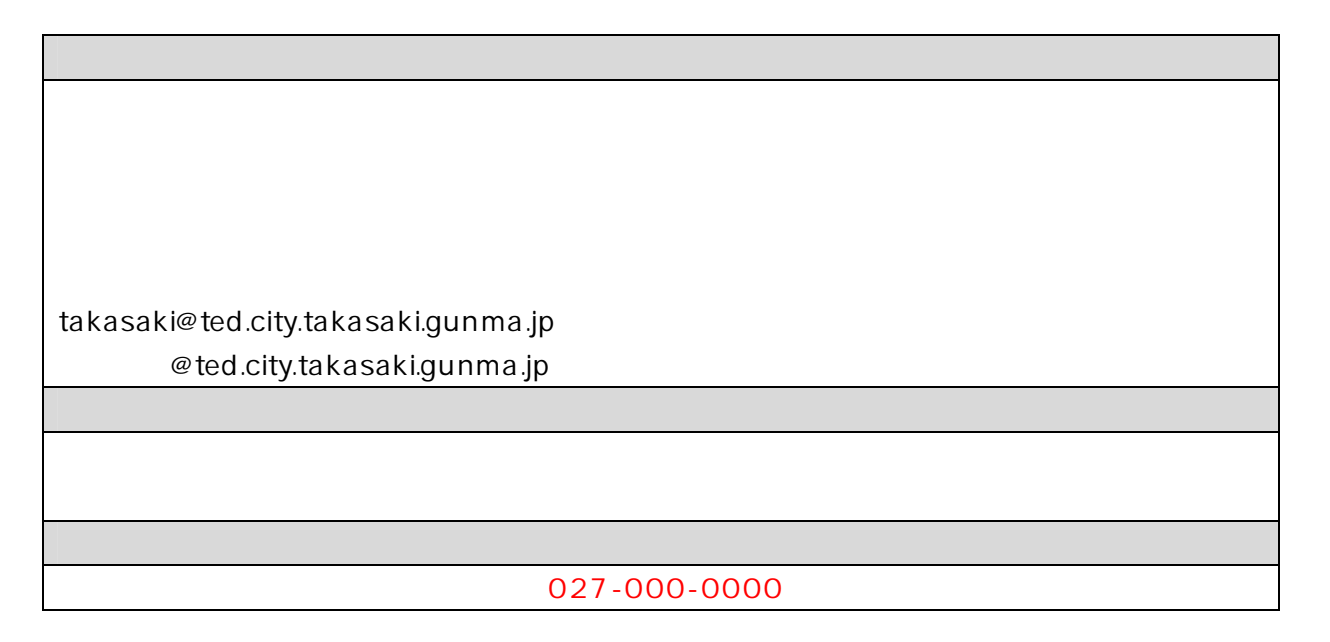